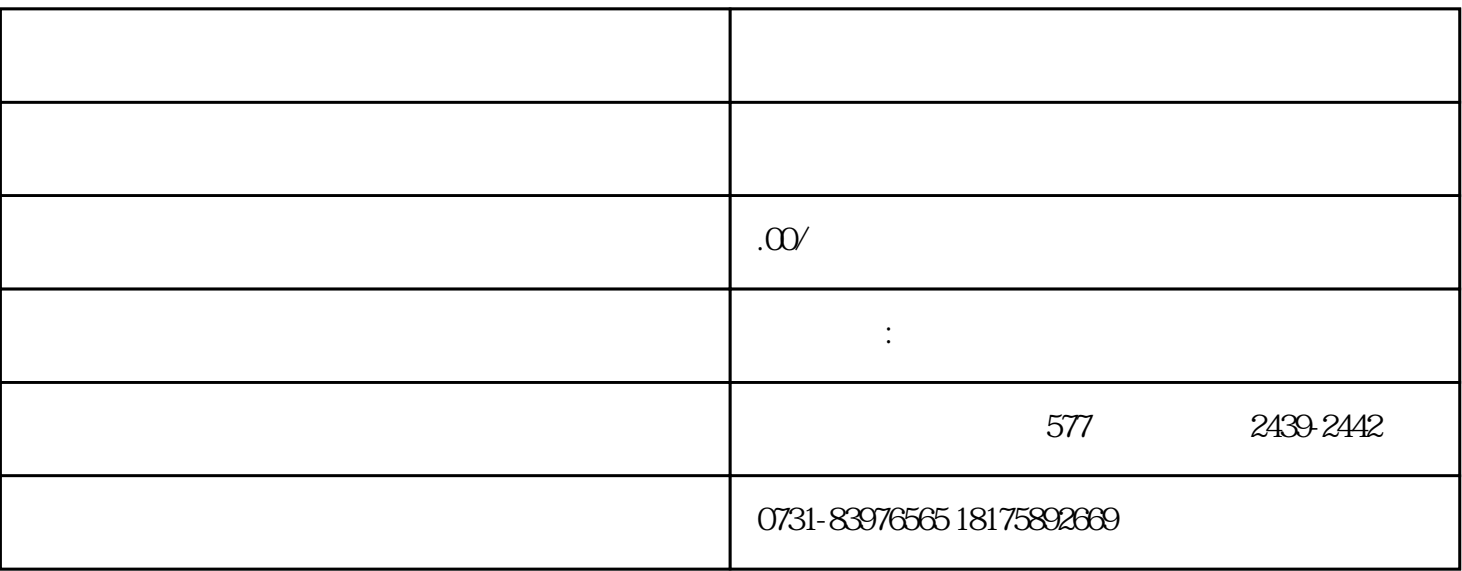

 $1$ 

 $3\,$ 

 $2<sub>0</sub>$ 

 $4\,$ 

 $5\,$ 

 $6\,$